## **Internet**

## Multi-Purpose Text

### New User (Original Text)

#### **1** It was hot – a still June night – and Maggie was sitting upstairs with her dad, patiently **2** showing him how to set up his own email account. "You need to think of a username, **3** dad," she said. "What about my name – 'Rob Jones'?" asked Rob. "That's gone, I'm **4** sure," replied Maggie. "There's more than one Rob Jones in the world, dad!" They **5** both grinned. "It has to be something lowercase, and all one word. And put a few **6** numbers in it too. But make it easy to remember." "Maybe 'robjones1968'? No, that's **7** already gone." Eventually they chose a username and password for Rob, and Maggie **8** showed him how to send and receive an email. After years of ignoring his family's **9** nagging, Rob now realised that he needed to be online – mainly so that he could find **10** a new driving job. He had been made redundant over a month ago, and his personal **11** adviser at the Jobcentre had suggested he look online. "I've got to get on with my **12** revision, dad," said Maggie. "But try using Google to search for driving jobs." Rob felt **13** like a kid with a new bike. He could feel the possibilities opening up before him. **14** "What you doin', dad man?" Dennis called, throwing his dirty football boots on the **15** floor. "I'm going to find a job, son," replied Rob brightly, "Surfing the 'net!" "I never **16** took you for a silver surfer, dad," sniggered Dennis, slurping from a pot of yoghurt. "I **17** need to check my Facebook now. Can I?" "In a minute, son." Dennis loped off and **18** found his sister, "Hey – geek girl! Can I borrow your phone?" "What for?" Maggie's **19** voice rose from beneath a mountain of GCSE revision guides. "I need to get online." (290 words)

## New User (Text with 20 Differences)

------------------------------------------------------------------------------------------------------------------------

It was hot – a still June night – and Maggie was sitting upstairs with her **1. lad (dad)**, patiently showing him how to set up his own email **2. a cow (account)**. "You need to think of a **3. new name (username)**, dad," she said. "What about my name – 'Rob Jones'?" asked Rob. "That's **4. gong (gone)**, I'm sure," replied Maggie. "There's more than one Rob Jones in the world, dad!" They both **5. grim (grinned)**. "It has to be something lowercase, **6. an (and)** all one **7. world (word)**. And put a few numbers in it too. But make it easy to remember." "Maybe 'robjones1968'? No, that's **8. steady (already)** gone." Eventually they chose a username and password for Rob, and Maggie showed him how to send and **9. achieve (receive)** an email. After years of ignoring his **10. granny's (family's)** nagging, Rob now realised that he needed to be **11. align (online)** – mainly so that he could find a **12. few (new)** driving job. He had been made **13. red under (redundant)** over a month ago, and his personal adviser at the Jobcentre had suggested he look online. "I've got to **14. let on (get on)** with my revision, dad," said Maggie. "But try using Google to **15. perch (search)** for driving jobs." Rob **16. fell (felt)** like a kid with a new bike. He could feel the possibilities opening up before him. "What you doin', dad man?" Dennis called, throwing his dirty football boots on the floor. "I'm going to find a job, son," replied Rob brightly, "**17. Working (Surfing)** the 'net!" "I never took you for a silver surfer, dad," sniggered Dennis, slurping from a pot of yoghurt. "I **18. knee (need)** to check my Facebook now. Can I?" "In a minute, son." Dennis loped off and found his sister, "Hey – geek girl! Can I **19. tomorrow (borrow)** your phone?" "What for?" Maggie's voice rose from beneath a **20. mound (mountain)** of GCSE revision guides. "I need to get online."

**Line** 

## **Internet**

## Multi-Purpose Text

#### New User (Gap-Fill – Function Words)

It was hot – 1. \_\_\_\_\_\_\_\_\_\_\_\_\_\_\_\_\_\_\_\_\_\_ still June night – and Maggie was sitting upstairs 2. \_\_\_\_\_\_\_\_\_\_\_\_\_\_\_\_ her dad, patiently showing him how to set up his own email account. "You need to think of a username, dad," 3. \_\_\_\_\_\_\_\_\_\_\_\_\_\_\_\_ said. "What about my name – 'Rob Jones'?" asked Rob. "That's gone, I'm sure," replied Maggie. "There's more than one Rob Jones 4. \_\_\_\_\_\_\_\_\_\_\_\_\_\_\_\_ the world, dad!" They both grinned. "It has to be something lowercase, and all one word. And put a few numbers in it too. 5. \_\_\_\_\_\_\_\_\_\_\_\_ make it easy to remember." "Maybe 'robjones1968'? No, that's already gone." Eventually they chose a username 6. \_\_\_\_\_\_\_\_\_\_\_\_\_\_\_\_\_\_\_\_\_\_\_ password for Rob, and Maggie showed him how to send and receive an email. After years of ignoring his family's nagging, Rob now realised to send and receive an email. After years of ignoring his family's nagging. Rob now realised that he needed 7. **Example 1** be online – mainly so that he could find a new driving job. He had been made redundant over a month ago, and his personal adviser at 8. Jobcentre had suggested he look online. "I've got to get on with my revision, dad," said Maggie. "But try using Google to search 9. \_\_\_\_\_\_\_\_\_\_\_\_\_\_\_\_ driving jobs." Rob felt like a kid with a new bike. He could feel the possibilities opening up before him. "What you doin', dad man?" Dennis called, throwing 10. \_\_\_\_\_\_\_\_\_\_\_\_\_\_\_\_ dirty football boots on the floor. "I 11. \_\_\_\_\_\_\_\_\_\_\_\_\_\_\_\_ going to find a job, son," replied Rob brightly, "Surfing the 'net!" "I never took you for a silver surfer, dad," sniggered Dennis, slurping 12. \_\_\_\_\_\_\_\_\_\_\_\_\_\_\_\_ a pot of yoghurt. "I need to check my Facebook now. Can 13. \_\_\_\_\_\_\_\_\_\_\_\_\_\_\_\_?" "In a minute, son." Dennis loped off and found his sister, "Hey – geek girl! Can I borrow 14. \_\_\_\_\_\_\_\_\_\_\_\_\_\_ phone?" "What for?" Maggie's voice rose from beneath a mountain of GCSE revision guides. "I need 15. \_\_\_\_\_\_\_\_\_\_\_\_\_\_\_\_ get online."

## New User (Multiple Choice – Use of English)

------------------------------------------------------------------------------------------------------------------------

It was hot – a still June night – and Maggie was **1. a) sit, b) up, c) sitting** upstairs with her dad, patiently showing him how to set up his own email account. "You need to think **2. a) out, b) of, c) upon** a username, dad," she said. "What about my name – '**3. a) Rob, b) Ron, c) Rod** Jones'?" asked Rob. "That's gone, I'm sure," replied Maggie. "There's more than one Rob Jones in **4. a) this, b) our, c) the** world, dad!" They both grinned. "It has to be something lowercase, and all one word. And put a few numbers in it **5. a) also, b) in addition, c) too**. But make it easy to remember." "Maybe 'robjones1968'? No, that's already gone." **6. a) Then, b) Eventually, c) Suddenly** they chose a username and password for Rob, and Maggie showed him how to **7. a) put, b) send, c) make** and receive an email. After **8. a) time, b) year, c) years** of ignoring his family's nagging, Rob now realised that he needed to be online – mainly so that he **9. a) could, b) able to, c) can** find a new driving job. He had been made redundant over a month **10. a) previous, b) back, c) ago**, and his personal adviser at the Jobcentre had suggested he look online. "I've got to get on with my revision, dad," said Maggie. "But try using Google to search for driving **11. a) employ, b) jobs, c) works**." Rob felt like a kid with a new bike. He could feel the **12. a) possible, b) possibly, c) possibilities** opening up before him. "What you doin', dad man?" Dennis called, throwing his dirty football boots on the floor. "I'm going to find a job, son," **13. a) replied, b) say, c) reply** Rob brightly, "Surfing the 'net!" "I never took you for a silver surfer, dad," sniggered Dennis, slurping from a pot of yoghurt. "I need to check **14. a) its, b) the, c) my** Facebook now. Can I?" "In a minute, son." Dennis loped off and found his sister, "Hey – geek girl! Can I borrow your phone?" "What for?" Maggie's voice rose from beneath a mountain of GCSE revision **15. a) study, b) guides, c) guide**. "I need to get online."

## **Internet**

## Multi-Purpose Text

New User (Comprehension Questions)

- 1. What month was it?
- 2. What time of day was it?
- 3. What was Dennis eating?
- 4. Which website did Dennis want to go on?
- 5. Did Rob feel optimistic or pessimistic about using the internet?
- 6. Who had nagged Rob to use the internet for years?
- 7. When was Rob made redundant?
- 8. Why did Dennis want to borrow Maggie's phone?
- 9. What was the weather like?
- 10. What did Dennis throw on the floor?
- 11. What kind of job did Rob want to find online?
- 12. What did Maggie do after helping Rob?
- 13. What was Dennis's attitude to Rob using the internet?
- 14. Who showed Rob how to set up an email account?
- 15. What did Dennis call Maggie?
- 16. Did Maggie have a lot of books or a few?
- 17. Why did Dennis want to use the internet?
- 18. How long had Rob ignored his family's advice to get online?
- 19. Who is Maggie's sibling?
- 20. What did Rob need to think of to set up his email account?
- 21. What did Dennis want to borrow from Maggie?
- 22. Which search engine did Maggie recommend to Rob?
- 23. What was Maggie reading?
- 24. Who suggested that Rob ought to look for a job online?
- 25. Why did Rob want to use the internet?
- 26. Why couldn't Rob choose 'Rob Jones' as his username?
- 27. Why did Rob feel 'like a kid with a new bike'?
- 28. Does Maggie and Dennis's other parent appear in the story?
- 29. Where does Rob's personal adviser work?
- 30. Where did Dennis lope off to?
- New User (True, False, or Unknown?)

----------------------------------------------------------------------------------------------------------------------

- 1. Maggie had a lot of revision to do.
- 2. Dennis was friendly and polite to his dad and sister.
- 3. Maggie ran out of patience with her dad.
- 4. Maggie was really pleased that her dad had gone online.
- 5. Maggie was sitting in the kitchen with her dad.
- 6. Rob already had an email account.
- 7. Rob chose the username 'robjones1968'.
- 8. Maggie had a much better phone than Dennis.
- 9. Rob had been afraid to use the internet because he thought that it would be too difficult for him.
- 10. Dennis thought that his dad being online was funny.
- 11. Rob wanted to find work as a mechanic.
- 12. Rob Jones is a common name.
- 13. Dennis was eating a strawberry yoghurt.
- 14. Maggie patiently showed her dad what to do.
- 15. Dennis wanted to get online to use Twitter.
- 16. Rob was excited about using the internet.
- 17. Rob's family supported his decision to go online.
- 18. Maggie was revising for her A' Levels.
- 19. The username that Rob chose included his year of birth.
- 20. Rob was upset about losing his job.
- 21. Rob and Maggie chose a username and password for Rob's new email account.
- 22. Maggie is an expert at using the internet.
- 23. The story took place during the summer.
- 24. Rob lost his job last week.
- 25. Rob's personal adviser at the Jobcentre is called Joan.
- 26. Rob was trying to find a job as a driver.
- 27. It had been cloudy all day.
- 28. The username they chose for Rob had lowercase letters.
- 29. It was a hot and breezy night.
- 30. Dennis had been playing football.

## **Internet**

## Multi-Purpose Text

### Glossary of New Words

Here are some words and phrases from the text that may be new to students. You could either pre-teach them, or encourage your students to find translations in a bilingual dictionary and write them in the gaps below. Stressed syllables are underlined.

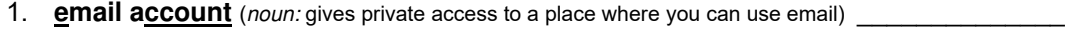

2. **username** (*noun:* a name that identifies you as the owner of an account) \_\_\_\_\_\_\_\_\_\_\_\_\_\_\_\_\_\_\_

- 3. **to grin** (*verb:* to smile broadly)
- 4. **lowercase** (*adjective:* small letters; not capital)

5. **password** (*noun:* a secret code word that gives access to an account) \_\_\_\_\_\_\_\_\_\_\_\_\_\_\_\_\_\_\_\_

6. **to ignore** (*verb:* to pay no attention to somebody or something) \_\_\_\_\_\_\_\_\_\_\_\_\_\_\_\_\_\_\_\_\_\_\_\_\_

7. **Jobcentre** (*noun:* a government office that advertises jobs) \_\_\_\_\_\_\_\_\_\_\_\_\_\_\_\_\_\_\_\_\_\_\_\_\_\_\_

8. **"What you doin'?"** (*phrase:* Dennis speaks carelessly, without correct grammar)

9. **dad man** (*slang phrase:* an affectionate way of addressing your father) \_\_\_\_\_\_\_\_\_\_\_\_\_\_\_\_\_\_\_\_

10. **to surf the 'net** (*verb phrase:* to use the internet)

11. **silver surfer** (*noun:* an older person who uses the internet)

12. **Facebook** (*noun:* a popular social network) \_\_\_\_\_\_\_\_\_\_\_\_\_\_\_\_\_\_\_\_\_\_\_\_\_\_\_\_\_\_\_\_\_\_\_\_\_

13. **to lope** (*verb:* to walk while swaying from side to side)

14. geek (*noun:* a nerd; somebody very interested in technology)

15. **mountain of GCSE revision guides** (*idiomatic phrase:* Maggie has a lot of books open on her

desk; she is surrounded by them)

## **Answers**

#### New User (Gap-Fill – Function Words)

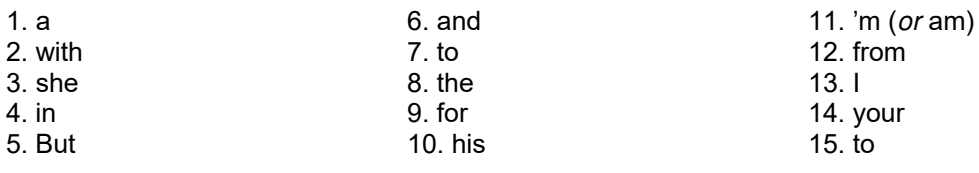

### New User (Multiple Choice – Use of English)

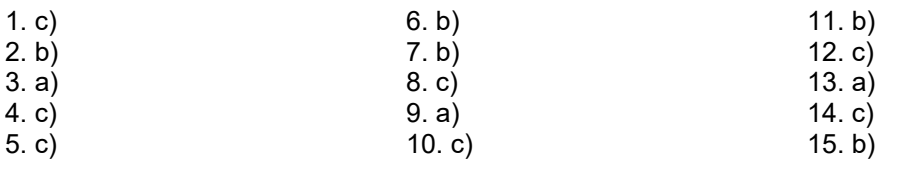

## **Internet**

## Multi-Purpose Text

#### New User (Comprehension Questions)

- 1. June.
- 2. Night.
- 3. A yoghurt.
- 4. Facebook.
- 5. Optimistic.
- 6. His family.
- 7. Over a month ago.
- 8. To use the internet.
- 9. Hot and still.
- 10. His dirty football boots.
- 11. A new driving job.
- 12. Continue her GCSE revision.
- 13. He thought it was funny.
- 14. Maggie.
- 15. Geek girl.
- 16. A lot of books.
- 17. To check his Facebook account.
- 18. For years.

#### New User (True, False, or Unknown?)

*(T = True, F = False, U = Unknown)* 

- 19. Dennis.
- 20. A username and password.
- 21. Her [mobile] phone.
- 22. Google.
- 23. GCSE revision guides.
- 24. His personal adviser at the Jobcentre.
- 25. To look for a new driving job.
- 26. Because it was already taken; also the username had to be something lowercase, and all one word.
- 27. Because he could see the potential benefits of using the internet, which he had ignored for a long time.
- 28. No.
- 29. At the Jobcentre.
- 30. To find Maggie.

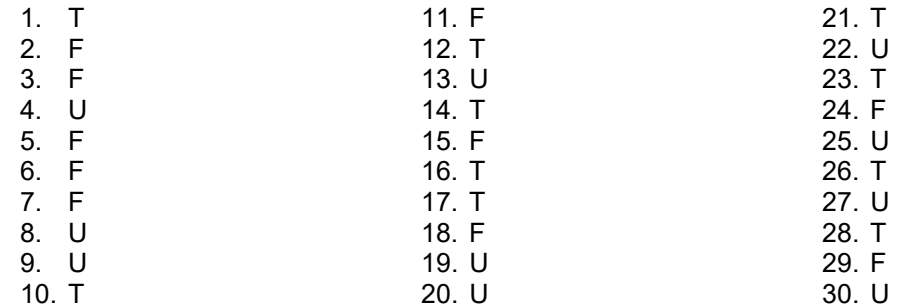